# **КРЕМЕНЕЦЬКИЙ ЛІСОТЕХНІЧНИЙ ФАХОВИЙ КОЛЕДЖ**

Циклова комісія землевпорядних дисциплін

## **«ЗАТВЕРДЖУЮ»**

 Заступник директора з навчально-виробничої роботи

\_\_\_\_\_\_\_\_\_\_\_\_\_\_ Віталій Цісарук

« $\_\_\_\_\$  2022 р.

# **РОБОЧА ПРОГРАМА НАВЧАЛЬНОЇ ПРАКТИКИ**

#### **Комп'ютеризація землевпорядного виробництва**

**Галузь знань** 19 «Архітектура і будівництво»

**Спеціальність** 193 «Геодезія та землеустрій»

**Освітня програма** «Геодезія та землеустрій»

**Відділення** : «Технічне»

**Форма навчання:** Денна.

Робоча програма з компютеризації землевпорядного виробництва для студентів **3 курсу 38 групи спеціальності** 193 Геодезія та землеустрій»

Викладач: **Пилипчук Валерія Миколаївна**

Робоча програма затверджена на засіданні циклової комісії землевпорядних дисциплін

Протокол від « $31$ » серпня 2022 року №

Голова циклової комісії \_\_\_\_\_\_\_\_\_\_\_ Гринюк Т.В.

 $\left\langle \left\langle \right\rangle \right\rangle$   $\longrightarrow$  2022 року

Схвалено навчально-методичною радою Кременецького лісотехнічного фахового коледжу

Протокол від « $\_\_\_$ »  $\_\_\_\_$ 2022 року №  $\_\_\_\_\$ 

Методист \_\_\_\_\_\_\_\_\_\_\_ Дроздова Е.Л.

# **1. Опис навчальної дисципліни**

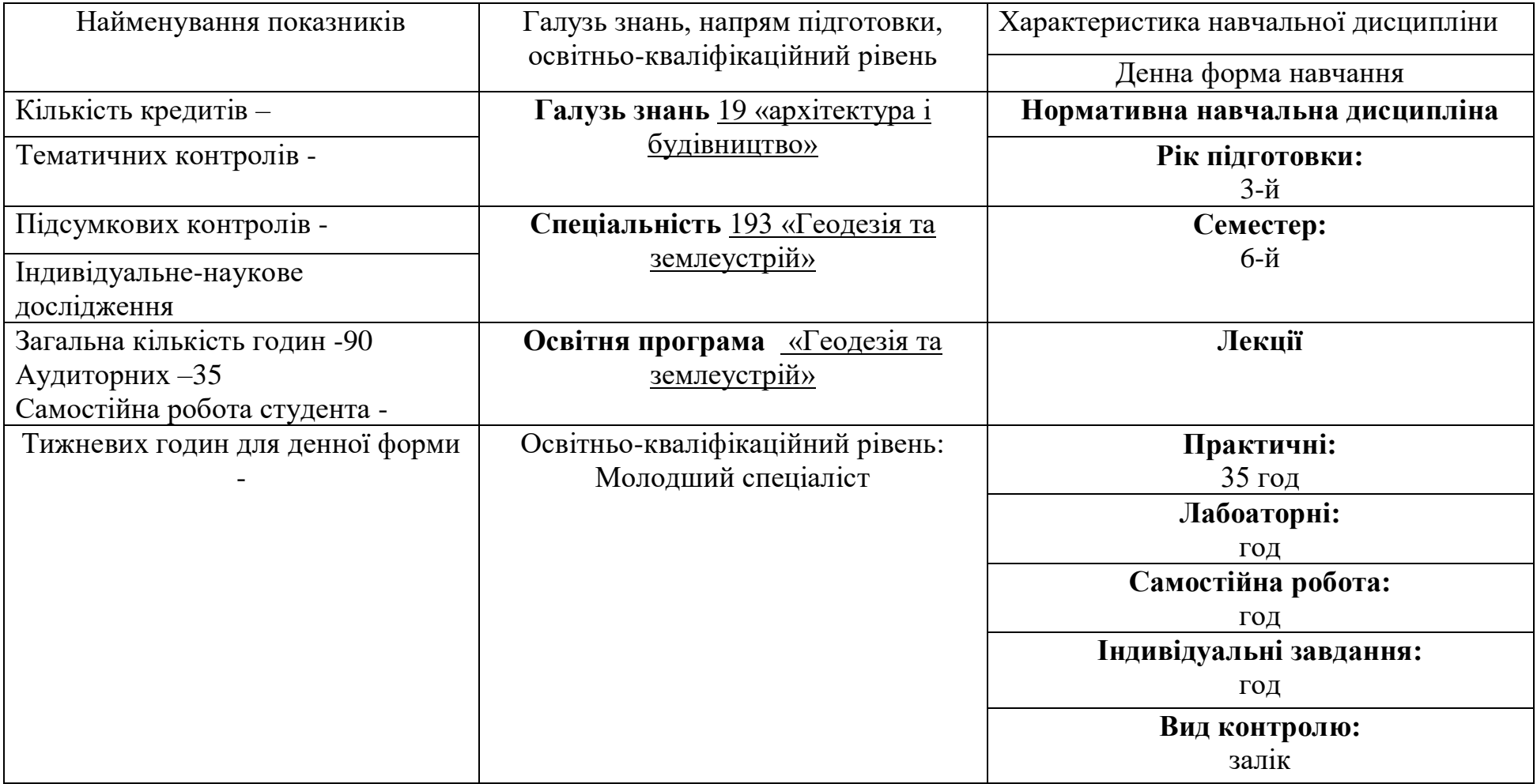

# **4. Структура навчальної дисципліни**

Форма підсумкового контролю: *залік***.**

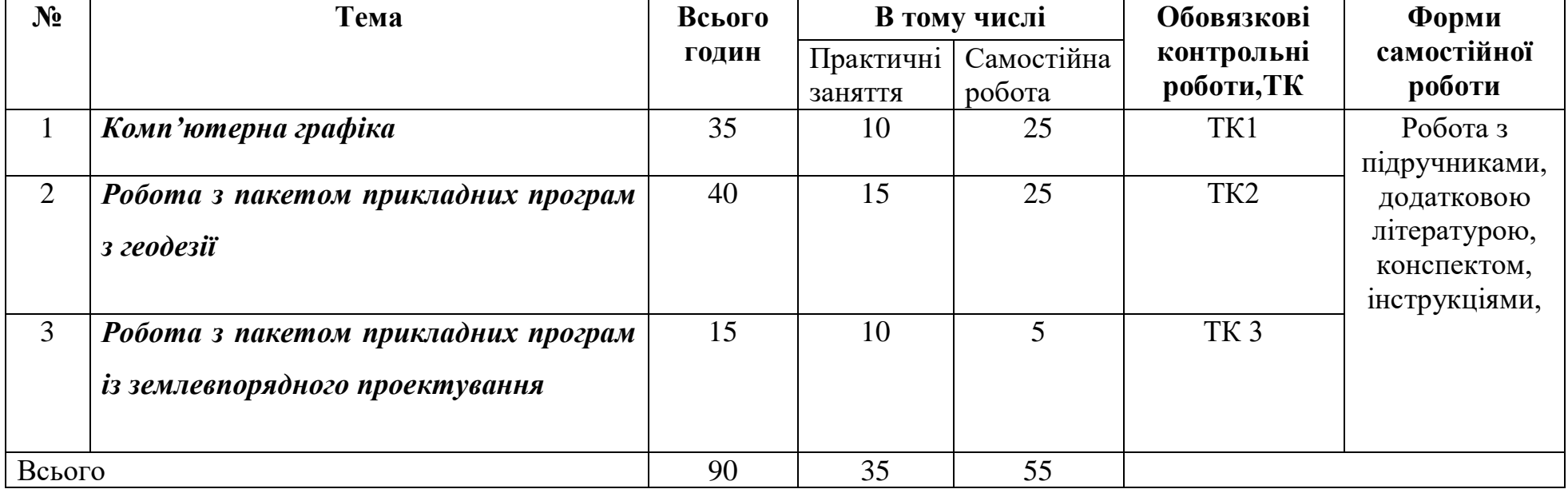

### **2. Мета та завдання навчальної дисципліни**

**Мета практики:** закріплення практичних навичок роботи з персональним компютером, вимірювань, розвязання землевпорядних задач оптиміжаційного характеру, створення банку земельно-кадастрових даних.

### **Завдання:**

- Ознайомити молодших спеціалістів з наступними прикладними програмами: Word, Exsel, Access, Digitals, GeoniCS, AutoCad, MapInfo, Zulu, GIS/
- Навчити працювати з базою даних.
- Функції та призначення системи автоматизованої обробки геодезичних даних.
- Розкрити поняття цифрової моделі рельєфу.
- Характеристика програмних засобів, які призначені для роботи з просторовими даними.
- Розвязання землевпорядних задач.

У результаті проходження навчальної практики студент повинен **знати:**

- Правила поведінки і техніку безпеки під час практики:
- Теоретичний матеріал по темі:
- Створювати земельно-кадастрові бази даних
- Знати прикладні землевпорядні програми.
- Користуватись ПК.

### **Вміти:**

- Створювати земельно-кадастрові бази даних
- Працювати з ПК.
- Працювати з відповідним програмним забезпеченням.
- Розвязувати землевпорядні задачі за допомогою ПК.

# **3. Програма навчальної практики**

Комп'ютерна графіка

Робота прикладних програм з геодезії

Робота з пакетом прикладних програм з землевпорядкуванням, земельного кадастру.

# **5. Практичні заняття**

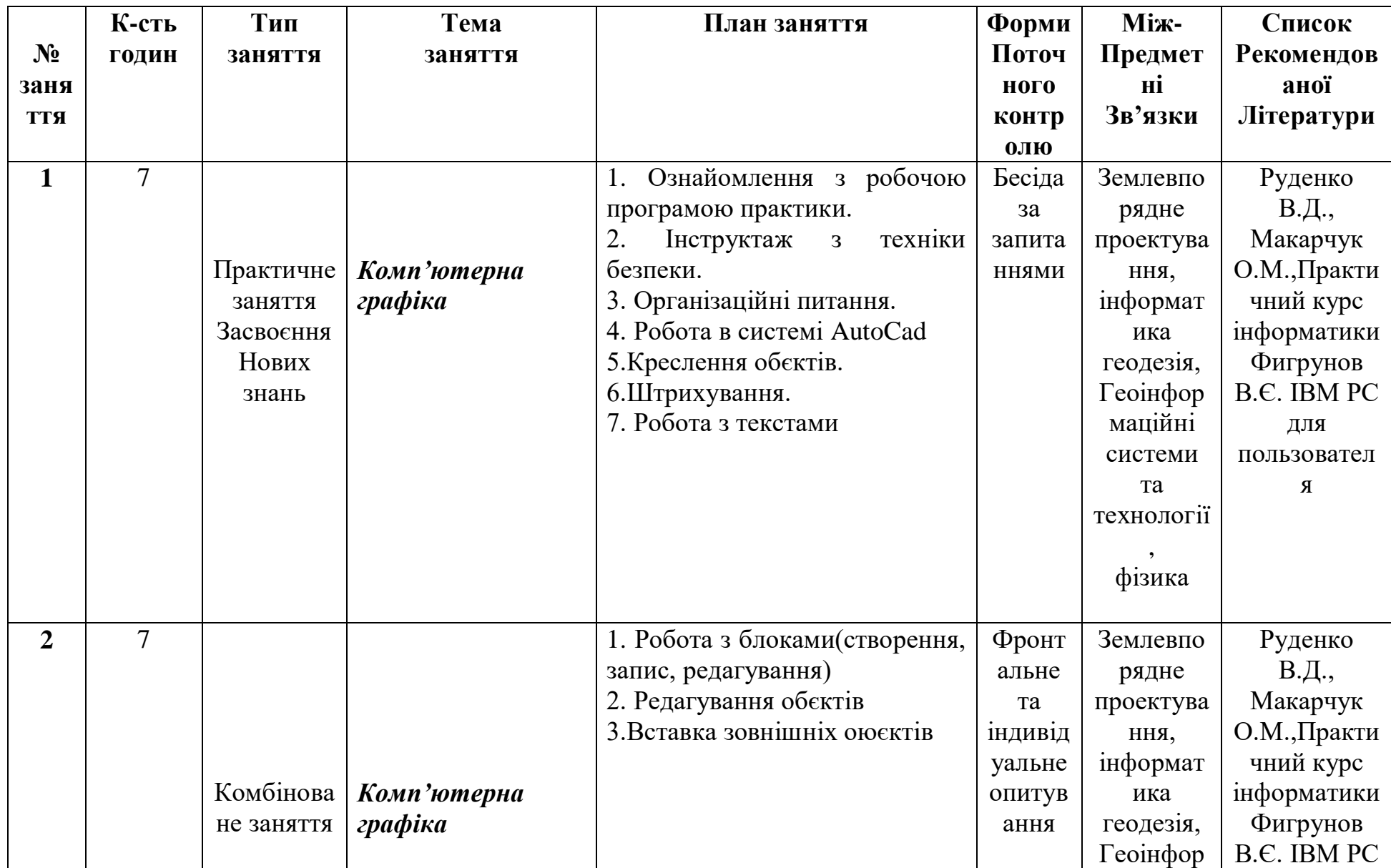

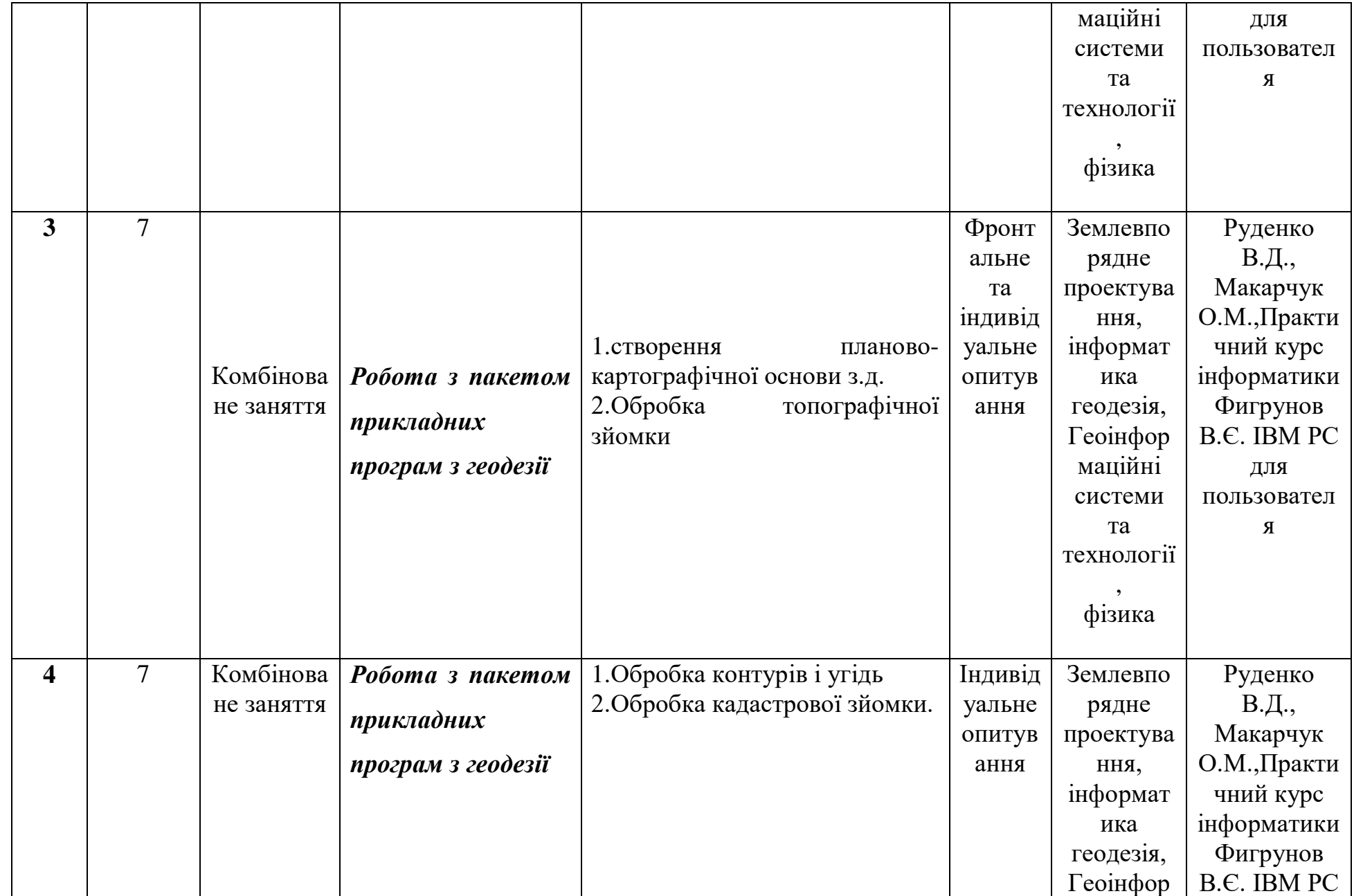

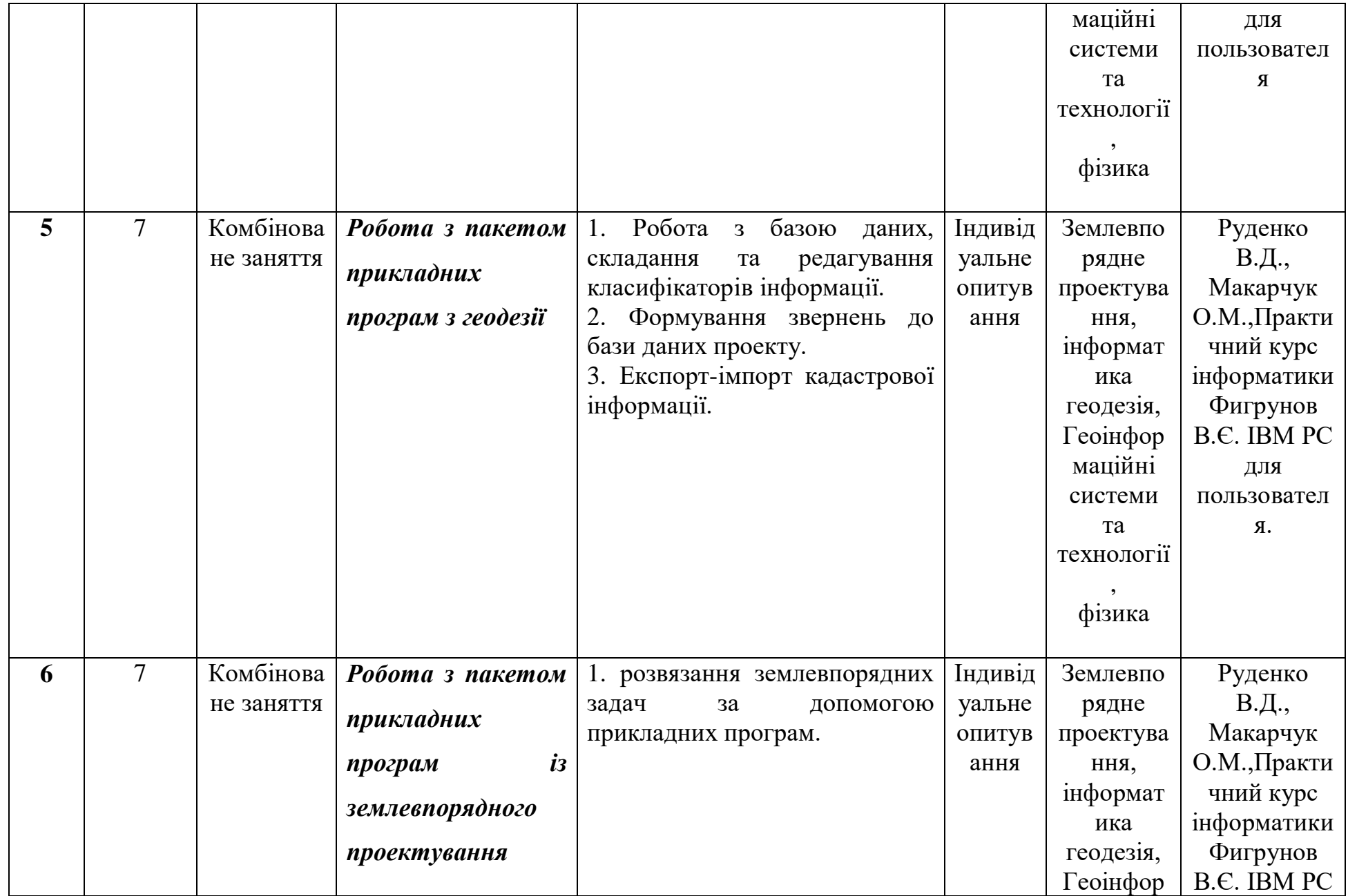

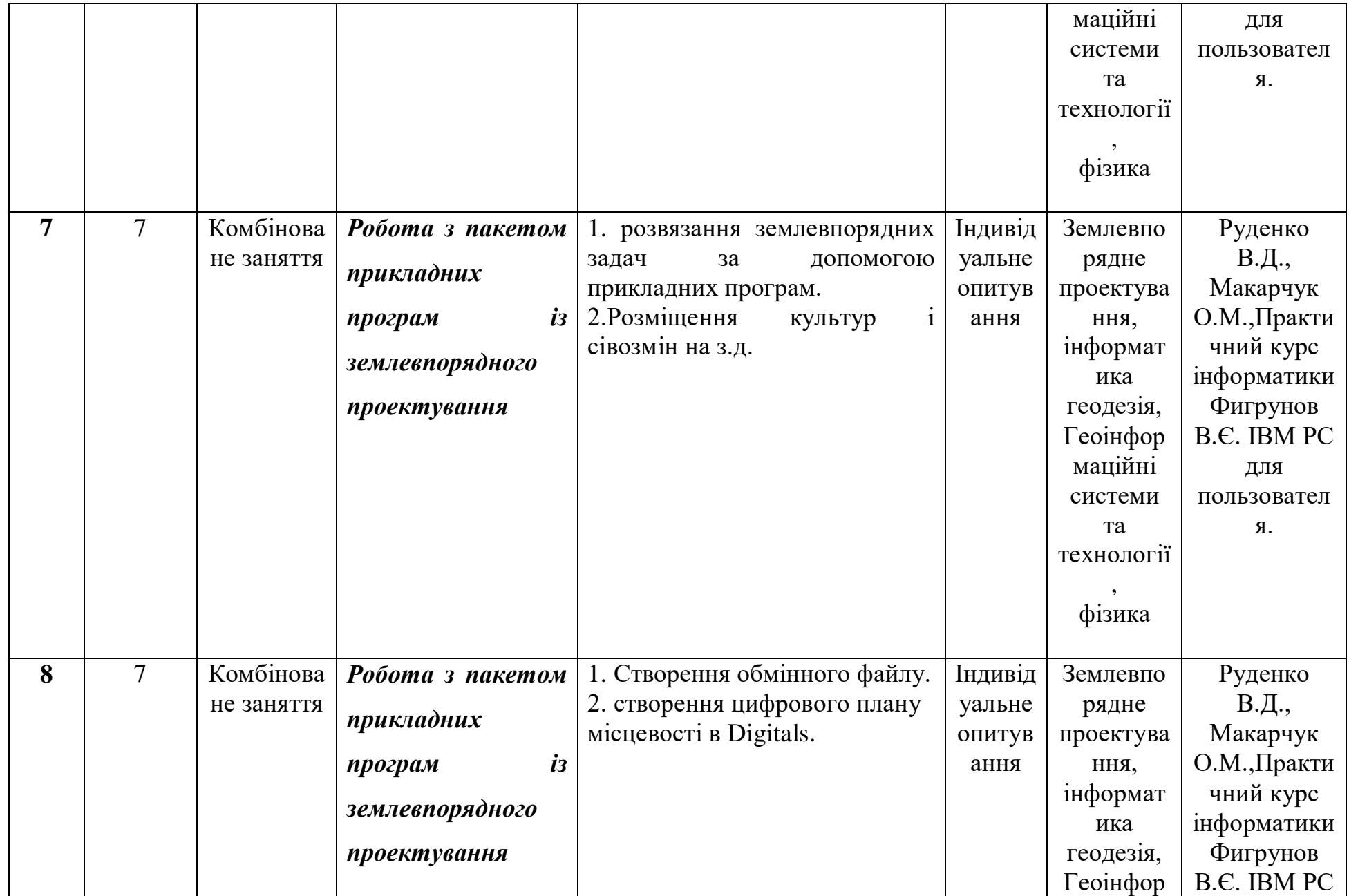

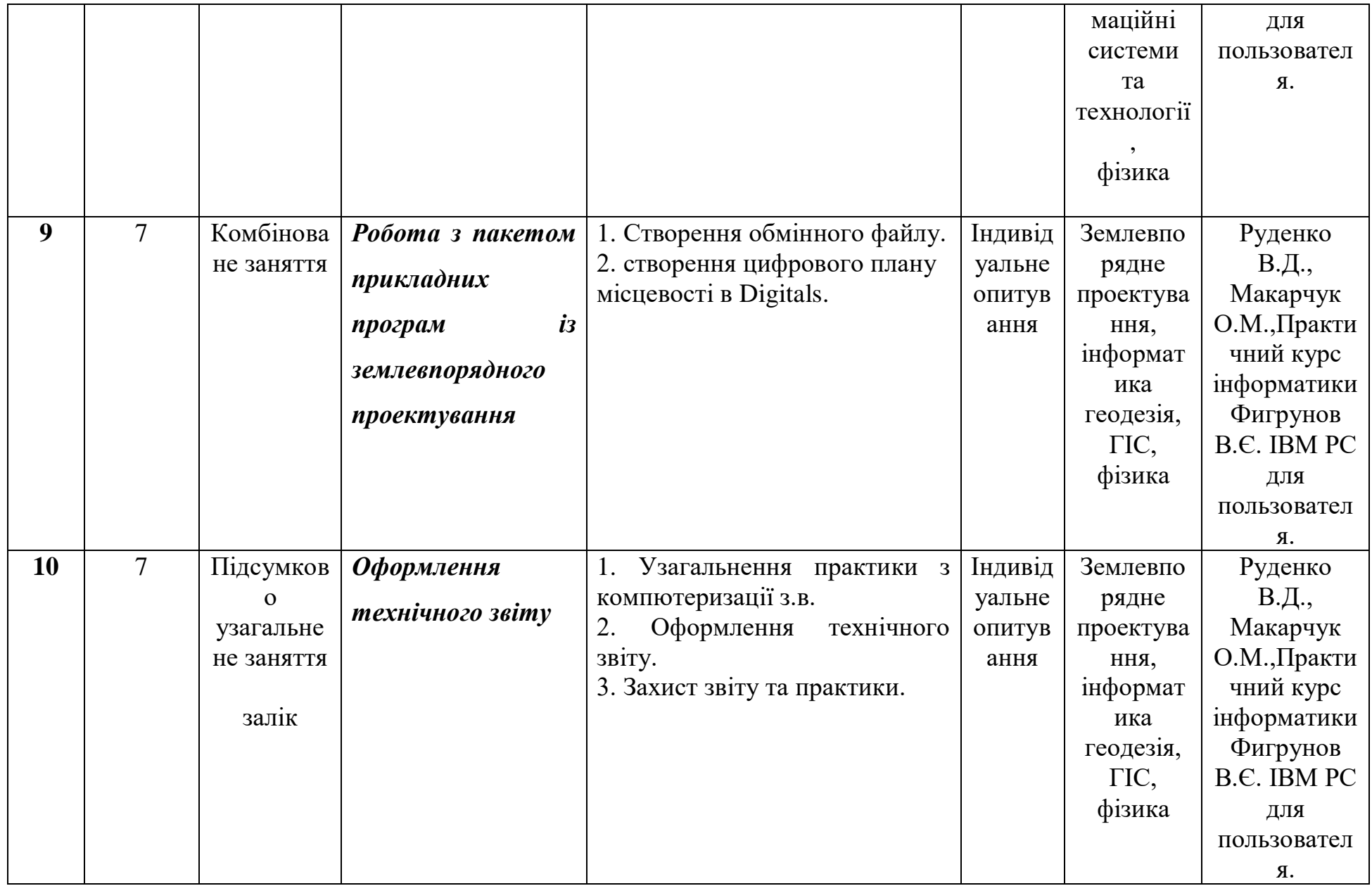

**Самостійна робота студента**

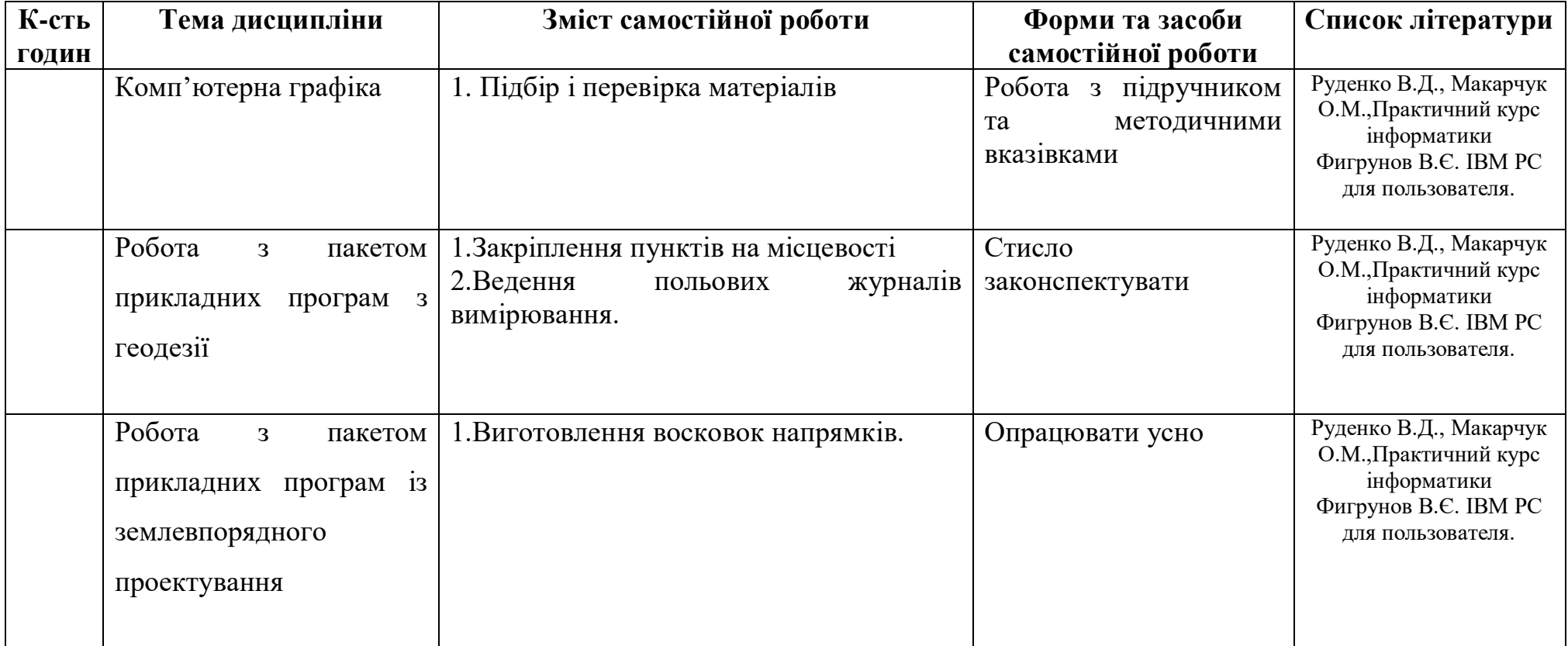

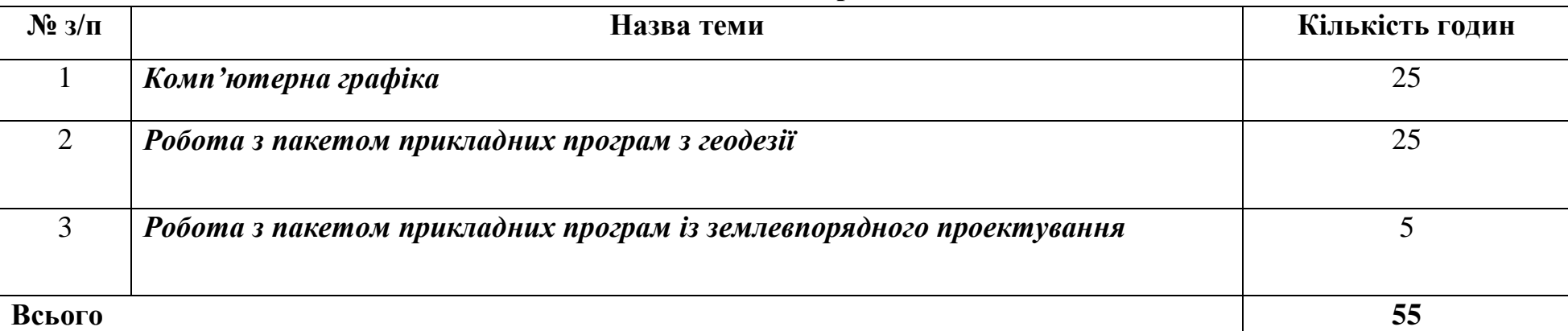

# **7. Самостійна робота**

### **8. Індивідуальні заняття**

- **1.** Робота в програмному забезпечинні.
- 2. Підготовка рефератів та повідомлень.
- 3. Складання карт та планів.

#### **9. Методи навчання**

- 1. Словесні методи: розповідь-пояснення, бесіда, лекції.
- 2.Наочні методи: ілюстрації, демонстрації.
- 3. Практичні методи:досліди, навчальна праця, практичні роботи, робота з аерофотознімками, повідомлення, реферати.
- 4. Навчальні дискусії.

### **10. Методи контролю**

- 1. Метод усного контролю: індивідуальні та фронтальні бесіди, бліц-опитування.
- 2. Метод письмового контролю: письмові опитування, контрольні роботи, робота за аерофотознімками.
- 3. Метод машинного ( програмного) контролю: комп'ютерні програми.
- 4. Метод тестового контролю.

### **11. . Розподіл балів які отримують студенти**

*Незадовільно –* студент не володіє необхідними знаннями, а також практичними навичками дисципліни. Виконав менше 50% обсягу самостійної роботи або зовсім не виконав її. За підсумками тестування відповідає на 0-49% питань.

*Задовільно –* студент користується лише окремими знаннями дисципліни, порушує логіку відповіді, яка є не достатньо самостійна. Допускаються суттєві помилки у знаннях та пояснені питань дисципліни, викладач постійно коректує його відповідь, мова спрощена. Студенту важко підтримувати бесіду, не вистачає доказів для обґрунтування власного погляду. Виконав не менше 70% обсягу самостійної роботи. За підсумками тестування правильно відповідає на 50-69% питань.

*Добре –* студент володіє матеріалом, але має назначні ускладнення при відповіді. Він дещо потребує допомоги викладача при вибору напрямку відповіді та допускає дрібні помилки, неточну аргументацію. Незначні труднощі можуть проявитися при діалоговій бесіді та доказах власної думки. Виконав 100% самостійної роботи. За підсумками тестування відповідає на 70-89% питань.

*Відмінно –* студент вільно і творчо володіє матеріалом, визначеним програмою, у відповідності до вимог кваліфікаційної характеристики молодого спеціаліста. Він використовує різноманітні джерела знань, системно поповнює знання по темах дисципліни. Студент вміє практично застосовувати практичні навички при вирішенні професійних питань, подоланні конфліктних питань. Приймав участь у роботі гуртка, активно працював на заняттях, консультаціях. За підсумками тестування відповідає на 90-100% питань.

#### **12. Методичне забезпечення**

1. Підручники, плакати, стенди, карти та аерофотознімки.

2. програмне забезпечення.

3. Дидактичні матеріали: роздатковий матеріал карти контролю;

4. Довідники,методичні вказівки до виконання лабораторних, практичних робіт.

### **14. Рекомендована література**

**1.** Руденко В.Д., Макарчук О.М.,Практичний курс інформатики – Київ, ППК Україна, 1997..

**2.** Якимів І.В. компютеризаціія с/г виробництва, Львів, 1997.

**3.** Програма створення автоматизованої системи ведення державного земельного кадастру : Постанова Кабінету Міністрів України №1355 від 2 грудня 1997 року.

**4.** Суховірський Б.І. «Сучасні ГІС», Чернігів.

**5.** Зусько І.Я., Янчук Р.М., Черняга П.Г., Використання автоматизованої системи обробки результатів топографогеодезичних робіт «Інвентград» для інвентаризації земель// Геодезичний моніторинг: зб. Наук. Пр.. між нар. Наукпракт конфер. – Львів, 1998, с 117-120.

**7.** Словник основних термінів ГІС.

**8.** Інструкція по застосуванню програмного комплексу обліку земель та підготовки статистичних звітів «Земля».

**9.** Руководство пользоватиля MapInfo.

**10.** Руководство пользоватиля Digitals.

**11.** Журнал «Землевпорядний вісник».

**12.** Журнал «Геоінформатика» Україна.

## **15. Інформаційні ресурси**

**1.** [http://www.myland.org.ua](http://www.myland.org.ua/)

**2.** [http://www.ecomm.kiev.ua](http://www.ecomm.kiev.ua/)

**3.** http://www.geomatica.kiev.ua